בס"ד

הקף בעיגול את הצבע המתאים לתמונה

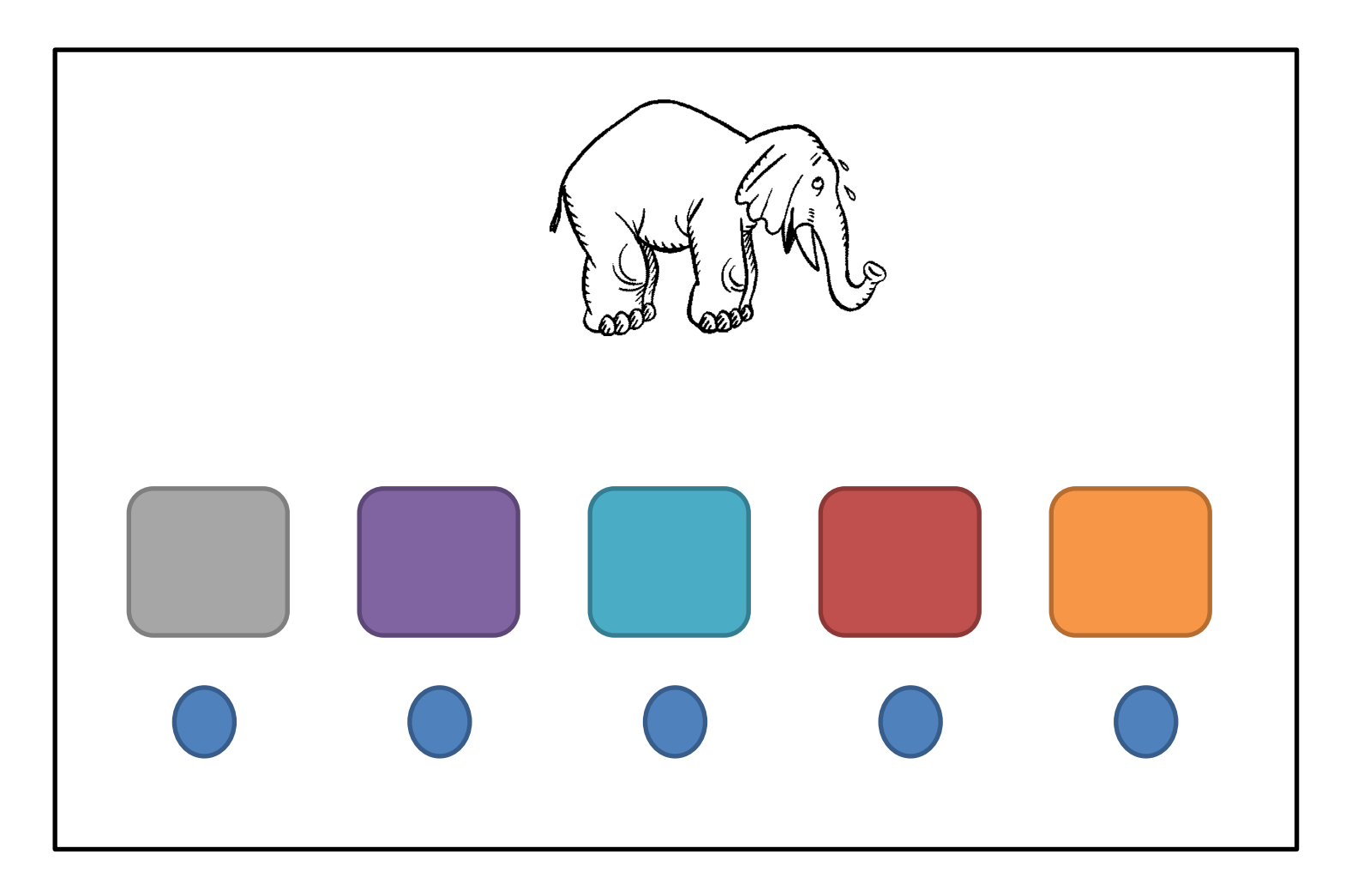

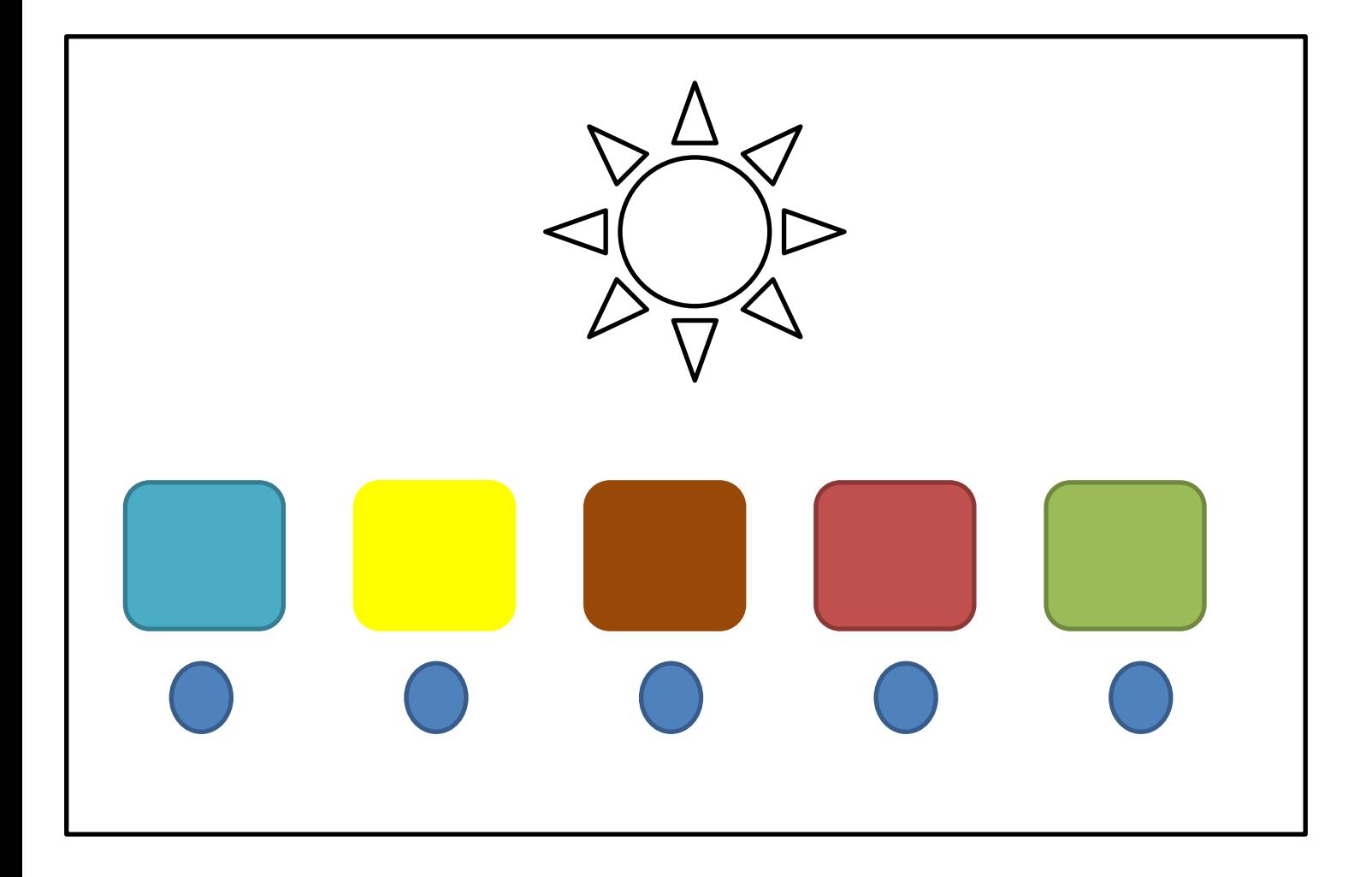

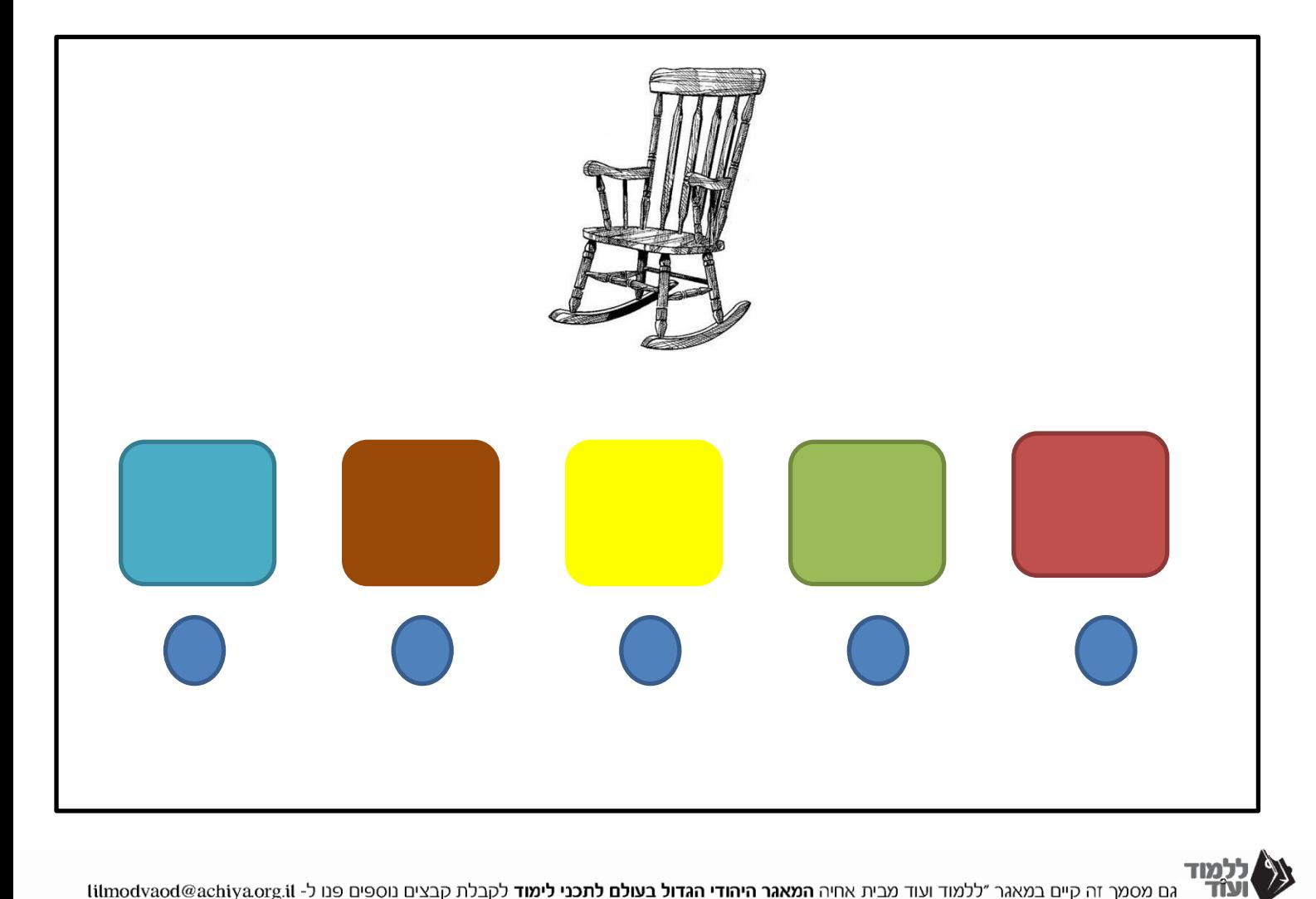

גם מסמך זה קיים במאגר ״ללמוד ועוד מבית אחיה **המאגר היהודי הגדול בעולם לתכני לימוד** לקבלת קבצים נוספים פנו ל- lilmodvaod@achiya.org.il

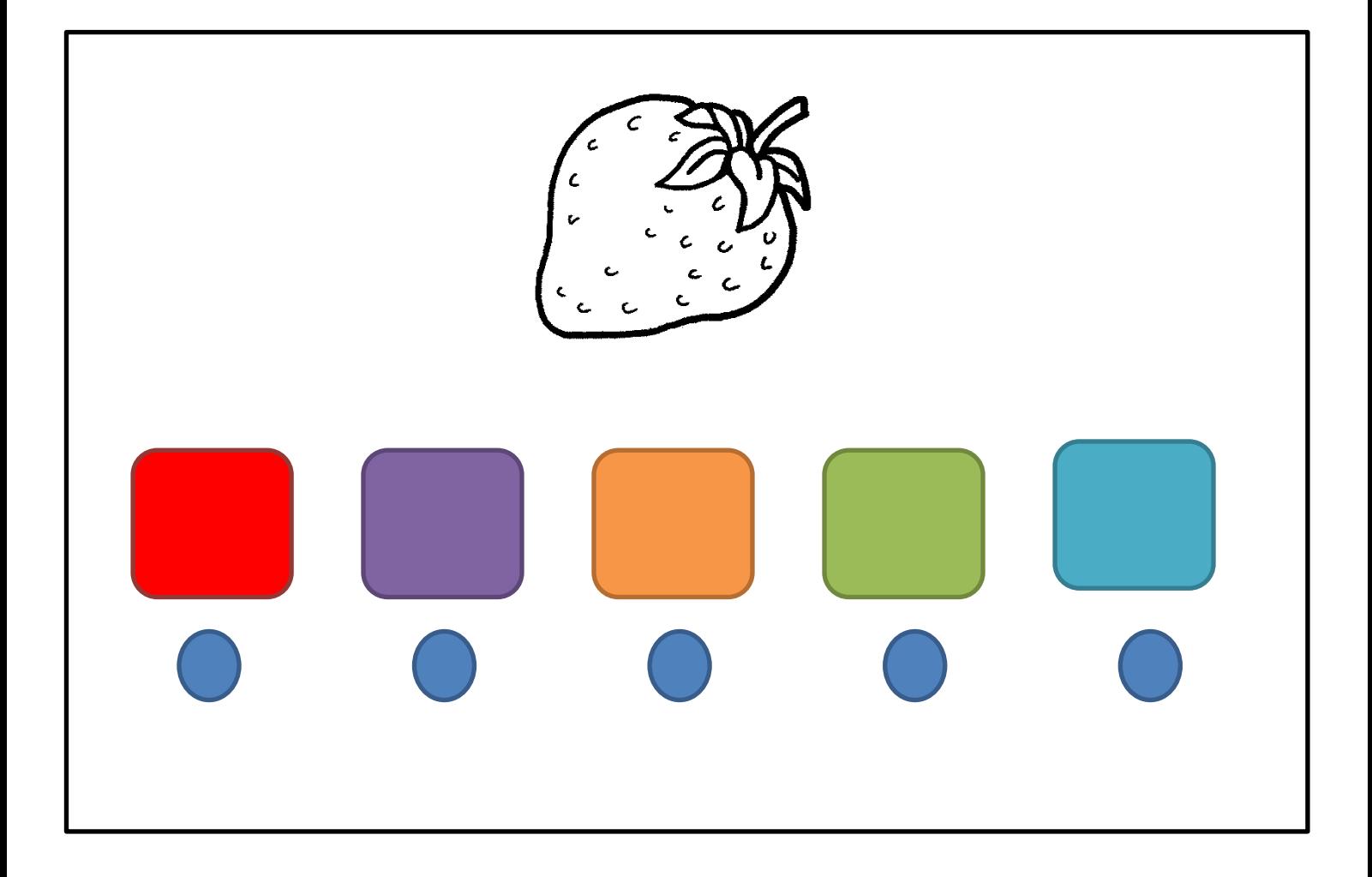

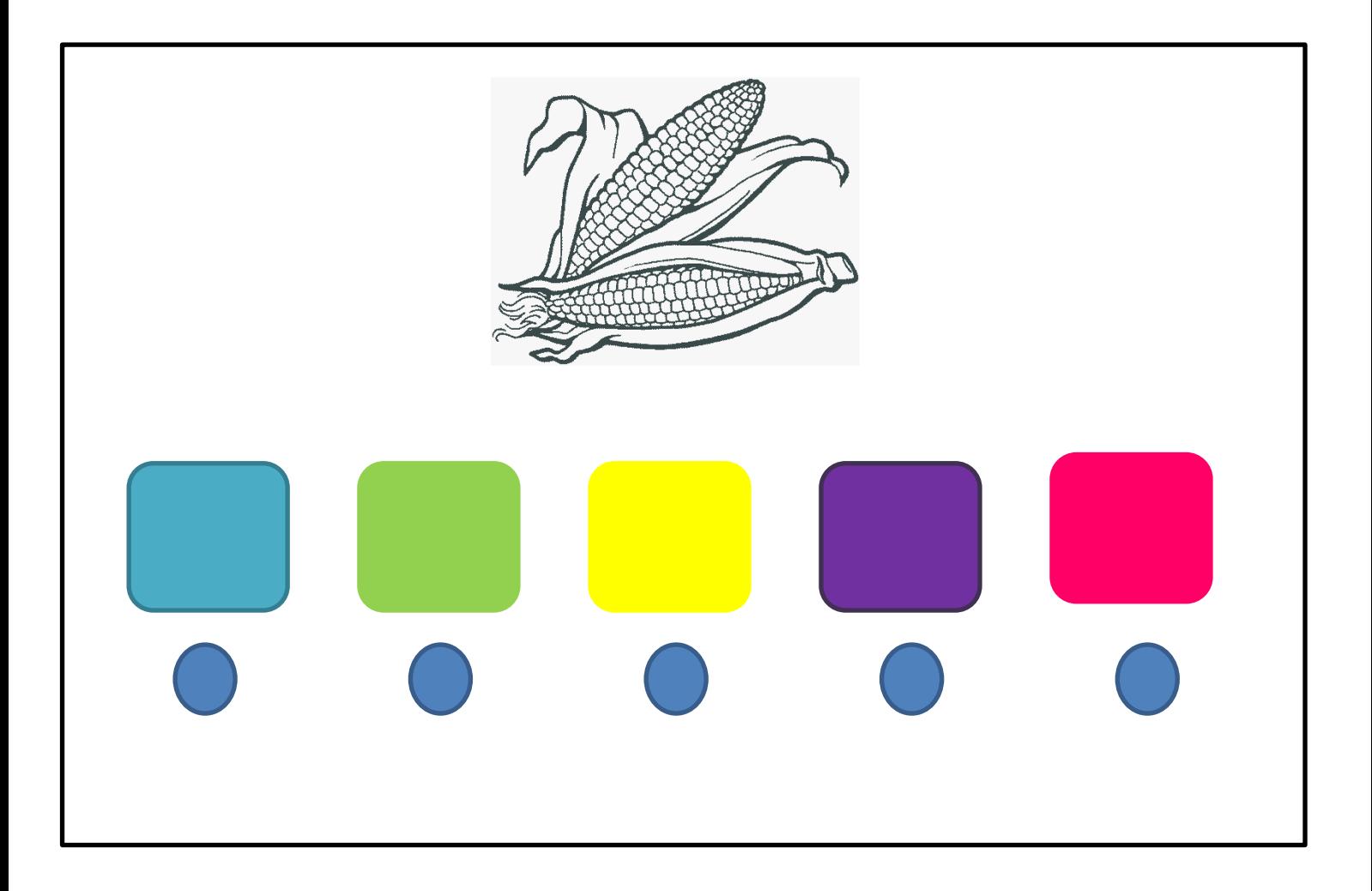

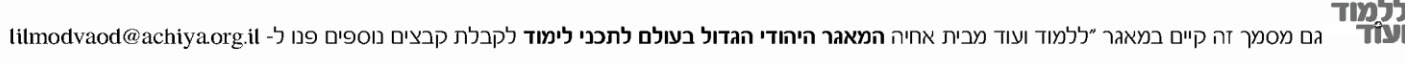

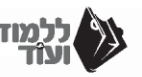